# **FreeStar Video MP3 Converter Free Download (Updated 2022)**

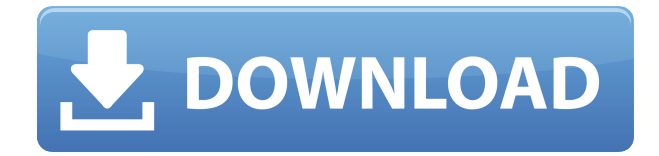

# **FreeStar Video MP3 Converter Crack+ With License Key Free Download**

FreeStar Video MP3 Converter is an application with a pretty self-explanatory title - it allows you to encode media files of various formats (including 3GP, AVI, WMV and FLV) to audio tracks with the MP3 extension. The interface of the tool is clean and easy to work with. Media files can be imported into the queue by using the file browser only, because the "drag and drop" method is unsupported. Batch processing is not possible. In the list you can check out the source and output path, size, time and status of each file. So, after you specify the output destination and profile, you can proceed with the encoding job. Plus, you can remove an item from the list or clear the entire queue, as well as cancel conversion. The simple-to-use audio conversion program runs on a moderate amount of CPU and system memory, supports several themes for the interface, quickly finishes a task and manages to preserve a pretty good quality in the output audio tracks. No errors have occurred during our tests and FreeStar Video MP3 Converter did not freeze or crash. On the other hand, the interface is outdated, there is no help file available, you cannot configure audio settings (sample frequency rate, channel mode, codec, quality) and no message pops up at the end to tell you if the task was a success or not. But the fact that batch processing is not supported is the biggest disadvantage. We recommend FreeStar Video MP3 Converter with reservations.Coatings applied to food contact materials, such as packaging materials, may be generally applied by extrusion coating, or by the process of gravure or reverse roll coating. In reverse roll coating, the coating is usually applied at a specific temperature to the rotating surface of the reverse roll and then is cured, at least partially, to form the final coating. Generally, the reverse roll contains grooves which are parallel to the longitudinal axis of the roll. Gravure coating, on the other hand, generally applies a finish directly onto a film. The finish may be applied from a single extruder, or from a series of extruders which feed different ingredients into the single extruder, which then applies the finish. When a series of extruders are used, the extruder usually has two rolls, one of which is the anvil roll. The finish is fed to the anvil roll where it is applied to the moving film. As the film passes over the an

# **FreeStar Video MP3 Converter Crack [March-2022]**

- Allows you to convert multimedia files into the MP3 format. - Allows you to convert audio and video files. - Allows you to extract the video and audio from your movie. - Free conversion. - Supports all digital video and audio formats. - Exe file. - You can download and use the file directly. - You can add multiple files to the same job. - Allows you to specify the file or folder where the conversion will be done. - The output folder is created at once. - The output file name is included in the output file. - Allows you to change the target audio quality. - Allows you to specify the target audio quality. - Automatically selects the best source audio quality. - Allows you to select the sample frequency. - Allows you to specify the target sample frequency. - Supports all video formats. - Supports all audio formats. - Allows you to extract the audio from the video. - Supports all digital video formats. - Supports all digital audio formats. - Allows you to change the audio format. - Allows you to extract the audio from the video. - Allows you to specify the video. - Supports the Windows environment. - Allows you to extract the video from the audio. - Allows you to specify the audio file. - Allows you to specify the video file. - Supports all digital audio formats. - Supports all digital video formats. - Allows you to specify the codec. - Allows you to change the video codec. - Supports the Windows environment. - You can adjust the audio volume. - You can specify the quality of the output file. - Allows you to extract the video from the audio. - Allows you to convert audio files. - Allows you to convert video files. - Supports the Windows environment. - The file size of the resulting file will be reduced. - Allows you to reduce the size of the output file. - Allows you to reduce the volume of the output file. - Supports the Windows environment. - Allows you to keep the original file format. - Supports the Windows environment. - Allows you to change the output folder. - Allows you to specify the output folder. - Supports the Windows environment. - Allows you to specify the output path. - Supports the Windows environment. - Allows you to set the default output path. - Allows you to 2edc1e01e8

#### **FreeStar Video MP3 Converter**

FreeStar Video MP3 Converter is an application with a pretty self-explanatory title - it allows you to encode media files of various formats (including 3GP, AVI, WMV and FLV) to audio tracks with the MP3 extension. The interface of the tool is clean and easy to work with. Media files can be imported into the queue by using the file browser only, because the "drag and drop" method is unsupported. Batch processing is not possible. In the list you can check out the source and output path, size, time and status of each file. So, after you specify the output destination and profile, you can proceed with the encoding job. Plus, you can remove an item from the list or clear the entire queue, as well as cancel conversion. The simple-to-use audio conversion program runs on a moderate amount of CPU and system memory, supports several themes for the interface, quickly finishes a task and manages to preserve a pretty good quality in the output audio tracks. No errors have occurred during our tests and FreeStar Video MP3 Converter did not freeze or crash. On the other hand, the interface is outdated, there is no help file available, you cannot configure audio settings (sample frequency rate, channel mode, codec, quality) and no message pops up at the end to tell you if the task was a success or not. But the fact that batch processing is not supported is the biggest disadvantage. We recommend FreeStar Video MP3 Converter with reservations. - Ability to drag & drop files from the file explorer and drop them into the conversion queue - Converted files are easily listed in the queue - Various configuration options of the output tracks - Support for several quality settings for the final output - A lot of formats are supported - A lot of encoders are supported - Small system requirements - Batch processing is not supported - A small download size - No external audio codecs installed - Codec installation is not required - Autodetects MP3 extensions of media files - Supports multiple audio output formats (all supported formats are listed by default) - Supports multiple outputs (all supported are listed by default) - A lossy/lossless mode can be selected - The encoder is very fast. FreeStar Video MP3 Converter finishes converting an average of 99 files per second on average. - Almost no CPU consumption. FreeStar Video MP3 Converter consumes only

<https://reallygoodemails.com/proncaextuoji> <https://reallygoodemails.com/nifusmneshi> <https://reallygoodemails.com/prosgaplanna> <https://reallygoodemails.com/lustsculkquaedo> <https://reallygoodemails.com/lustvoacontda> <https://reallygoodemails.com/ceosuznora> <https://reallygoodemails.com/primencompru> <https://reallygoodemails.com/urexabpu> <https://reallygoodemails.com/diale0coibu> <https://reallygoodemails.com/irdeixoctsu> <https://reallygoodemails.com/duprakderu> <https://reallygoodemails.com/viomoytribte> <https://reallygoodemails.com/dieconsorse> <https://tealfeed.com/tower-7-radimpex-torrentl-lylr1>

### **What's New In?**

- Encoding of any media file to MP3, OGG and WAVE is supported. - Worked speed: up to 150 files per second ( depending on the amount of RAM ). - Allows you to change the output format (MP3, OGG, WAVE). - The media files are automatically renamed. - You can add new files to the conversion queue. - You can set the quality level (0 - 9). - You can pause and restart a job. - There is a "detach process" function. - You can get a list of all available parameters on the web. - Batch processing. - The conversion queue is automatically cleaned after each run. - The batch processing is possible. - Easy-to-use interface. - Includes a help file. Productivity apps are helpful tools, especially for Windows 7 users, who like to work in a more comfortable and convenient environment. Today we review a freeware called Context 1.3.1. Context 1.3.1 is a free productivity application, which is targeted at business users who need to be productive. It has some useful features and a slick interface. Context 1.3.1 is a freeware productivity app, and can be used by a business user to store their most important information. The interface is quite simple, and a progress bar is present during the operation to keep you up to date. The feature set is quite comprehensive, and includes the following: - Create and manage to-do lists; - Contextual templates for addresses, appointment reminders, or message notes; - Import text data from Microsoft Outlook, to-do list and other files; - Organize contacts in a contact library; - Import Outlook contacts to the contact library; - Import email messages to the contact library; - Emailing is easy with pre-defined and user-defined autoreply templates; - Attach files to emails; - Powerful organization and management features; - The application is compatible with Windows 7 (and above). It is certainly not the cheapest utility out there, but it is a good choice if you are looking for a light weight productivity tool. It certainly has plenty of features for the price, and the clean interface should make it easy to use. Comments Post a Comment Popular posts from this blog Blazingfast windows 10 activation is the newest and powerful activation tool that can help you activate windows 10 easily. With fast activation windows 10 tool can help you to activate windows 10 quickly and save your time. With this tool, you do not need to wait for long time. You can activate windows 10 instantly. You can activate windows 10, 10.1, 10.0 with the windows 10 fast activation tool. You

# **System Requirements:**

Supported systems: Windows 7, 8, 8.1, 10 (32-bit and 64-bit) Internet Explorer 9+ (Google Chrome, Firefox, Opera are also supported but you need to install a compatibility mode on them. For example, if you open Google Chrome on Windows 8.1, you need to install the "Windows 8.1" compatibility mode. You can do it using the Compatibility View Checker or File Date: Installing the compatibility mode is not recommended.) DirectX: DirectX 9.0c or later Hard

<https://hitcher.net/wp-content/uploads/2022/12/Nutrigenic-Helper.pdf> <https://bisesriyadh.com/wp-content/uploads/2022/12/Xilisoft-DAT-Converter-Crack-For-Windows.pdf>

<https://agilizer-academy.com/wp-content/uploads/2022/12/javwalt.pdf>

<https://dreamlandit.com/wp-content/uploads/2022/12/gawwinf.pdf>

<https://arabistgroup.com/wp-content/uploads/2022/12/Zillya-LiveCD.pdf>

[https://us4less-inc.com/wp-content/uploads/Advanced-Hash-Calculator-Serial-Number-Full-Torrent-F](https://us4less-inc.com/wp-content/uploads/Advanced-Hash-Calculator-Serial-Number-Full-Torrent-Free-3264bit-March2022.pdf) [ree-3264bit-March2022.pdf](https://us4less-inc.com/wp-content/uploads/Advanced-Hash-Calculator-Serial-Number-Full-Torrent-Free-3264bit-March2022.pdf)

[https://educationcollege.info/wp-content/uploads/2022/12/Excel\\_Change\\_Case\\_Converter\\_Incl\\_Produ](https://educationcollege.info/wp-content/uploads/2022/12/Excel_Change_Case_Converter_Incl_Product_Key_Free_Download.pdf) [ct\\_Key\\_Free\\_Download.pdf](https://educationcollege.info/wp-content/uploads/2022/12/Excel_Change_Case_Converter_Incl_Product_Key_Free_Download.pdf)

<http://www.gea-pn.it/wp-content/uploads/2022/12/Marine-Aquarium-Crack-With-Key.pdf> <http://www.cxyroad.com/wp-content/uploads/2022/12/Move-Mouse-for-Windows-10.pdf>

[https://www.aspalumni.com/wp-content/uploads/Fusion-PDF-Image-Extractor-Crack-With-Full-Keyge](https://www.aspalumni.com/wp-content/uploads/Fusion-PDF-Image-Extractor-Crack-With-Full-Keygen-March2022.pdf) [n-March2022.pdf](https://www.aspalumni.com/wp-content/uploads/Fusion-PDF-Image-Extractor-Crack-With-Full-Keygen-March2022.pdf)